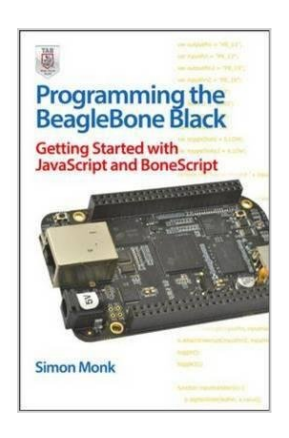

**[(Programming the BeagleBone Black: Getting Started with JavaScript and BoneScript)] [Author: Simon Monk] published on (June, 2014)**

By Simon Monk

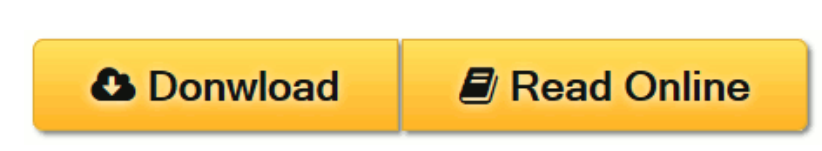

**[(Programming the BeagleBone Black: Getting Started with JavaScript and BoneScript)] [Author: Simon Monk] published on (June, 2014)** By Simon Monk

**[Download](http://mbooknom.men/go/best.php?id=B00Y4QC2WK)** [\[\(Programming the BeagleBone Black: Getting Starte ...pdf](http://mbooknom.men/go/best.php?id=B00Y4QC2WK)

**E** [Read Online](http://mbooknom.men/go/best.php?id=B00Y4QC2WK) [\[\(Programming the BeagleBone Black: Getting Star ...pdf](http://mbooknom.men/go/best.php?id=B00Y4QC2WK)

# **[(Programming the BeagleBone Black: Getting Started with JavaScript and BoneScript)] [Author: Simon Monk] published on (June, 2014)**

By Simon Monk

**[(Programming the BeagleBone Black: Getting Started with JavaScript and BoneScript)] [Author: Simon Monk] published on (June, 2014)** By Simon Monk

**[(Programming the BeagleBone Black: Getting Started with JavaScript and BoneScript)] [Author: Simon Monk] published on (June, 2014) By Simon Monk Bibliography**

**[Download](http://mbooknom.men/go/best.php?id=B00Y4QC2WK)** [\[\(Programming the BeagleBone Black: Getting Starte ...pdf](http://mbooknom.men/go/best.php?id=B00Y4QC2WK)

**[Read Online](http://mbooknom.men/go/best.php?id=B00Y4QC2WK)** [\[\(Programming the BeagleBone Black: Getting Star ...pdf](http://mbooknom.men/go/best.php?id=B00Y4QC2WK)

## **Download and Read Free Online [(Programming the BeagleBone Black: Getting Started with JavaScript and BoneScript)] [Author: Simon Monk] published on (June, 2014) By Simon Monk**

### **Editorial Review**

### **Users Review**

**From reader reviews:**

#### **Robert Marshall:**

Spent a free time for you to be fun activity to accomplish! A lot of people spent their leisure time with their family, or their friends. Usually they undertaking activity like watching television, going to beach, or picnic from the park. They actually doing same thing every week. Do you feel it? Do you wish to something different to fill your current free time/ holiday? Can be reading a book may be option to fill your totally free time/ holiday. The first thing you ask may be what kinds of publication that you should read. If you want to attempt look for book, may be the book untitled [(Programming the BeagleBone Black: Getting Started with JavaScript and BoneScript)] [Author: Simon Monk] published on (June, 2014) can be excellent book to read. May be it can be best activity to you.

#### **Millard Lopez:**

Reading can called thoughts hangout, why? Because when you are reading a book mainly book entitled [(Programming the BeagleBone Black: Getting Started with JavaScript and BoneScript)] [Author: Simon Monk] published on (June, 2014) your head will drift away trough every dimension, wandering in every aspect that maybe unidentified for but surely can be your mind friends. Imaging each word written in a book then become one application form conclusion and explanation that maybe you never get just before. The [(Programming the BeagleBone Black: Getting Started with JavaScript and BoneScript)] [Author: Simon Monk] published on (June, 2014) giving you one more experience more than blown away the mind but also giving you useful data for your better life within this era. So now let us show you the relaxing pattern is your body and mind will likely be pleased when you are finished examining it, like winning a casino game. Do you want to try this extraordinary investing spare time activity?

#### **Mamie Crossett:**

Do you have something that that suits you such as book? The reserve lovers usually prefer to select book like comic, small story and the biggest the first is novel. Now, why not hoping [(Programming the BeagleBone Black: Getting Started with JavaScript and BoneScript)] [Author: Simon Monk] published on (June, 2014) that give your satisfaction preference will be satisfied by means of reading this book. Reading addiction all over the world can be said as the means for people to know world considerably better then how they react towards the world. It can't be stated constantly that reading routine only for the geeky person but for all of you who wants to be success person. So , for all of you who want to start looking at as your good habit, you are able to pick [(Programming the BeagleBone Black: Getting Started with JavaScript and BoneScript)] [Author: Simon Monk] published on (June, 2014) become your personal starter.

### **Susan Bondurant:**

Don't be worry when you are afraid that this book can filled the space in your house, you could have it in ebook method, more simple and reachable. That [(Programming the BeagleBone Black: Getting Started with JavaScript and BoneScript)] [Author: Simon Monk] published on (June, 2014) can give you a lot of close friends because by you looking at this one book you have issue that they don't and make you more like an interesting person. That book can be one of a step for you to get success. This publication offer you information that probably your friend doesn't learn, by knowing more than various other make you to be great folks. So , why hesitate? Let me have [(Programming the BeagleBone Black: Getting Started with JavaScript and BoneScript)] [Author: Simon Monk] published on (June, 2014).

# **Download and Read Online [(Programming the BeagleBone Black: Getting Started with JavaScript and BoneScript)] [Author: Simon Monk] published on (June, 2014) By Simon Monk #3NB9L0HUEJ6**

# **Read [(Programming the BeagleBone Black: Getting Started with JavaScript and BoneScript)] [Author: Simon Monk] published on (June, 2014) By Simon Monk for online ebook**

[(Programming the BeagleBone Black: Getting Started with JavaScript and BoneScript)] [Author: Simon Monk] published on (June, 2014) By Simon Monk Free PDF d0wnl0ad, audio books, books to read, good books to read, cheap books, good books, online books, books online, book reviews epub, read books online, books to read online, online library, greatbooks to read, PDF best books to read, top books to read [(Programming the BeagleBone Black: Getting Started with JavaScript and BoneScript)] [Author: Simon Monk] published on (June, 2014) By Simon Monk books to read online.

# **Online [(Programming the BeagleBone Black: Getting Started with JavaScript and BoneScript)] [Author: Simon Monk] published on (June, 2014) By Simon Monk ebook PDF download**

**[(Programming the BeagleBone Black: Getting Started with JavaScript and BoneScript)] [Author: Simon Monk] published on (June, 2014) By Simon Monk Doc**

**[(Programming the BeagleBone Black: Getting Started with JavaScript and BoneScript)] [Author: Simon Monk] published on (June, 2014) By Simon Monk Mobipocket**

**[(Programming the BeagleBone Black: Getting Started with JavaScript and BoneScript)] [Author: Simon Monk] published on (June, 2014) By Simon Monk EPub**